# **Security Guide for SAP for Mill Products**

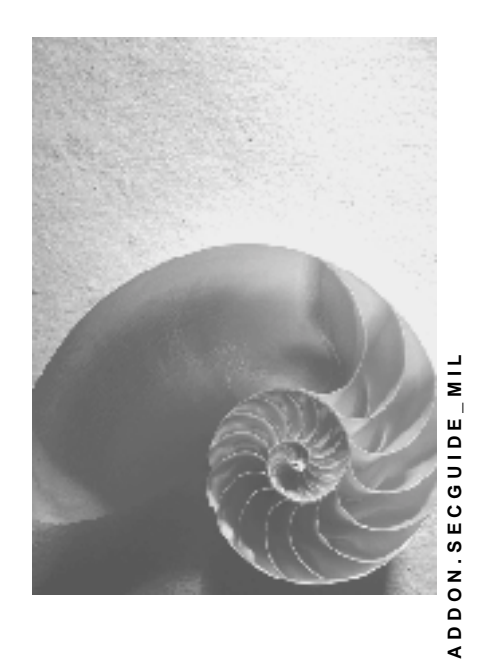

**Release 2005** 

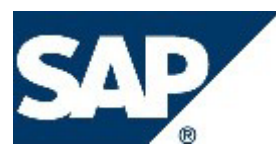

## **Copyright**

© Copyright 2004 SAP AG. All rights reserved.

No part of this publication may be reproduced or transmitted in any form or for any purpose without the express permission of SAP AG. The information contained herein may be changed without prior notice.

Some software products marketed by SAP AG and its distributors contain proprietary software components of other software vendors.

Microsoft, Windows, Outlook, and PowerPoint are registered trademarks of Microsoft Corporation.

IBM, DB2, DB2 Universal Database, OS/2, Parallel Sysplex, MVS/ESA, AIX, S/390, AS/400, OS/390, OS/400, iSeries, pSeries, xSeries, zSeries, z/OS, AFP, Intelligent Miner, WebSphere, Netfinity, Tivoli, and Informix are trademarks or registered trademarks of IBM Corporation in the United States and/or other countries.

Oracle is a registered trademark of Oracle Corporation.

UNIX, X/Open, OSF/1, and Motif are registered trademarks of the Open Group.

Citrix, ICA, Program Neighborhood, MetaFrame, WinFrame, VideoFrame, and MultiWin are trademarks or registered trademarks of Citrix Systems, Inc.

HTML, XML, XHTML and W3C are trademarks or registered trademarks of W3CÆ, World Wide Web Consortium, Massachusetts Institute of Technology.

Java is a registered trademark of Sun Microsystems, Inc.

JavaScript is a registered trademark of Sun Microsystems, Inc., used under license for technology invented and implemented by Netscape.

MaxDB is a trademark of MySQL AB, Sweden.

SAP, R/3, mySAP, mySAP.com, xApps, xApp, SAP NetWeaver, and other SAP products and services mentioned herein as well as their respective logos are trademarks or registered trademarks of SAP AG in Germany and in several other countries all over the world. All other product and service names mentioned are the trademarks of their respective companies. Data contained in this document serves informational purposes only. National product specifications may vary.

These materials are subject to change without notice. These materials are provided by SAP AG and its affiliated companies ("SAP Group") for informational purposes only, without representation or warranty of any kind, and SAP Group shall not be liable for errors or omissions with respect to the materials. The only warranties for SAP Group products and services are those that are set forth in the express warranty statements accompanying such products and services, if any. Nothing herein should be construed as constituting an additional warranty.

## **Icons in Body Text**

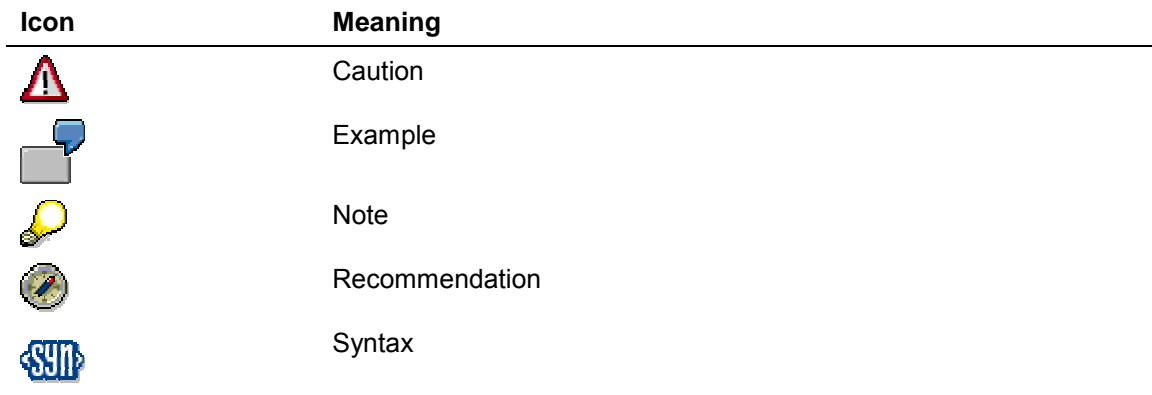

Additional icons are used in SAP Library documentation to help you identify different types of information at a glance. For more information, see *Help on Help* → *General Information Classes and Information Classes for Business Information Warehouse* on the first page of any version of *SAP Library*.

## **Typographic Conventions**

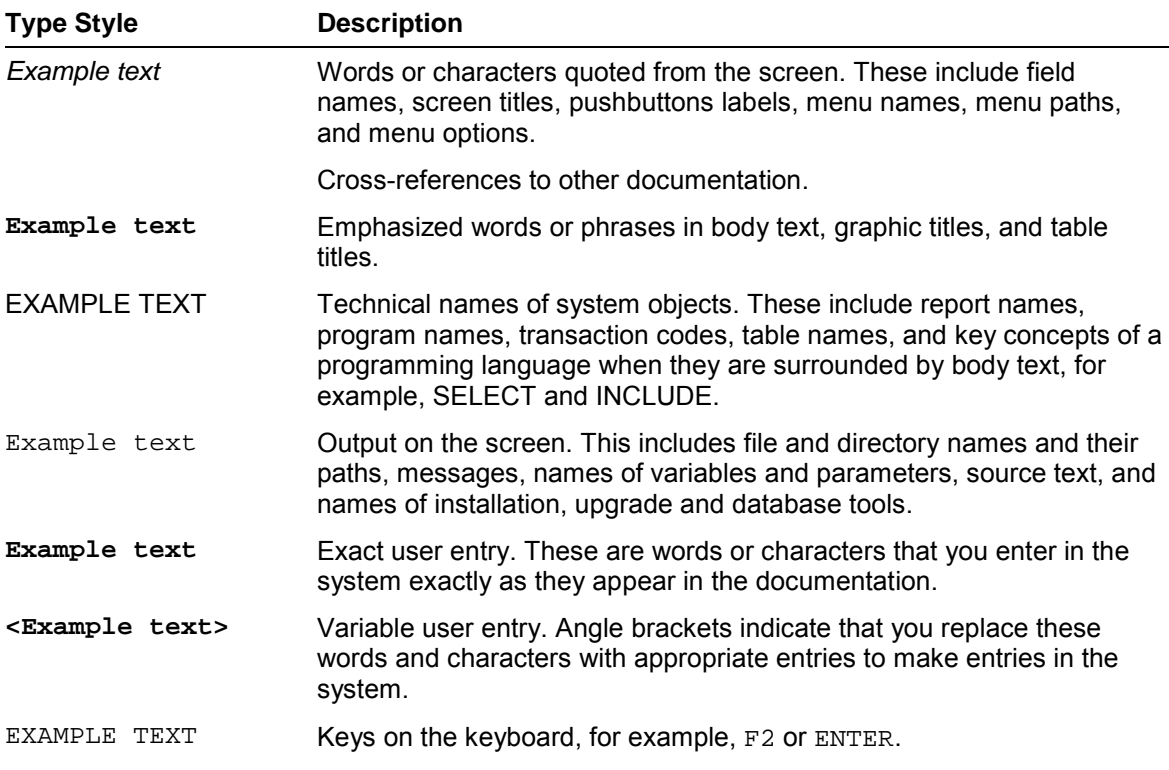

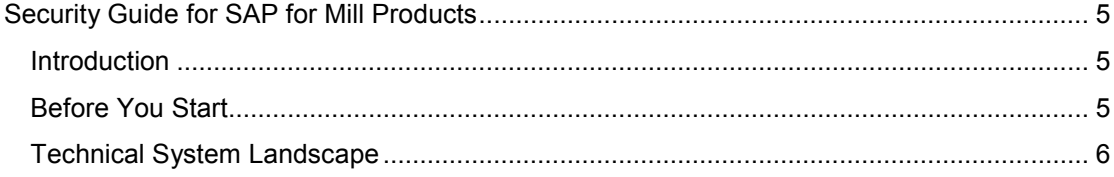

# **THE Security Guide for SAP for Mill Products**

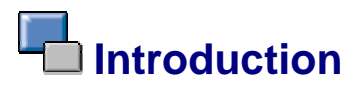

This guide does not replace the daily operations handbook that we recommend customers to create for their specific productive operations.

### **Target Audience**

- Technology consultants
- System administrators

This document is not included as part of the installation guides, configuration guides, technical operation manuals, or upgrade guides. Such guides are only relevant for a certain phase of the software life cycle, whereas the security guides provide information that is relevant for all life cycle phases.

## **Why Is Security Necessary?**

With the increasing use of distributed systems and the Internet for managing business data, the demands on security are also on the rise. When using a distributed system, you need to be sure that your data and processes support your business needs without allowing unauthorized access to critical information. User errors, negligence, or attempted manipulation on your system should not result in loss of information or processing time. These demands on security apply likewise to *SAP for Mill Products*. We provide this security guide to assist you in securing *SAP for Mill Products*.

### **About This Document**

The security guide provides an overview of the security-relevant information that applies to the business scenarios of *SAP for Mill Products*. These business scenarios are based on a relatively simple system landscape. Most security-relevant information is already covered by different component security guides mentioned in this document. Therefore, this security guide only gives an overview of the relevant Component Security Guides you ought to consult for these scenarios.

## **Before You Start**

### **Fundamental Security Guides**

The scenarios of *SAP for Mill Products* are based on the following components:

#### **Components**

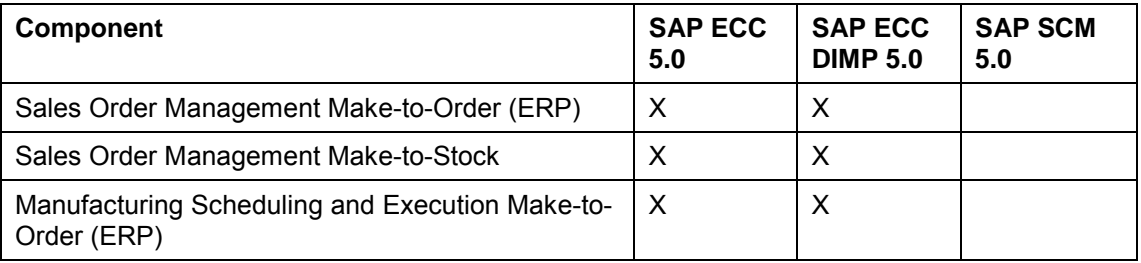

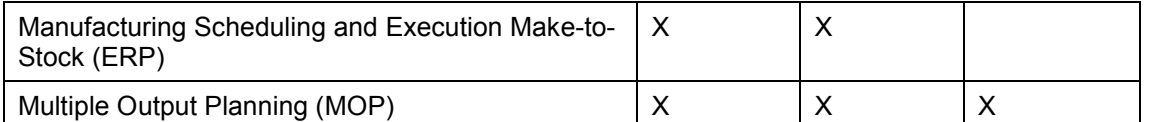

Therefore, the corresponding security guides also apply to the scenarios. Pay particular attention to the most relevant sections or specific restrictions as indicated in the table below:

#### **Fundamental Security Guides**

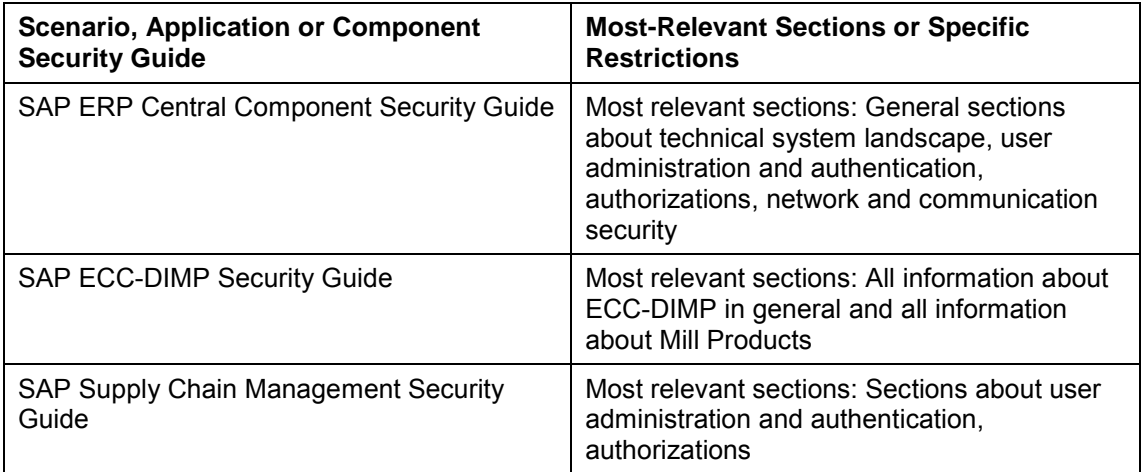

For a complete list of the SAP security guides available, see SAP Service Marketplace at **service.sap.com/securityguide**.

## **Additional Information**

You can find more information about the scenarios of *SAP for Mill Products* in SAP Solution Manager, Implementation Content release ST-ICO 150. For more information about the component *SAP for Mill Products*, see the documentation for *SAP for Mill Products* on the SAP Help Portal.

For more information about specific topics, see the links shown in the table below:

#### **Quick Links to Additional Information**

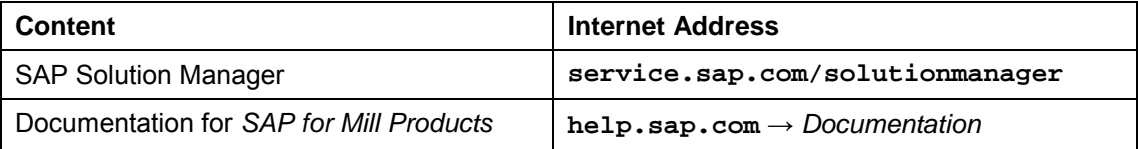

# **Technical System Landscape**

#### **Use**

For more information about the technical system landscape, see the resources listed in the table below:

#### **Additional Information About the Technical System Landscape**

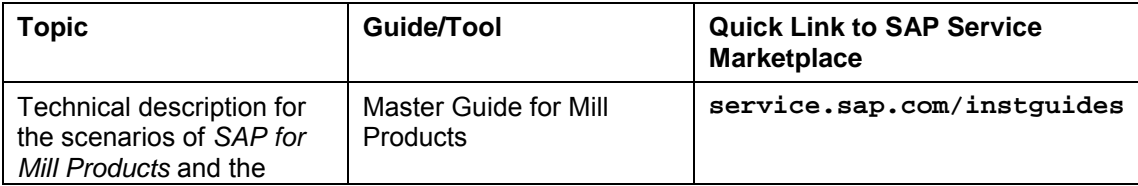

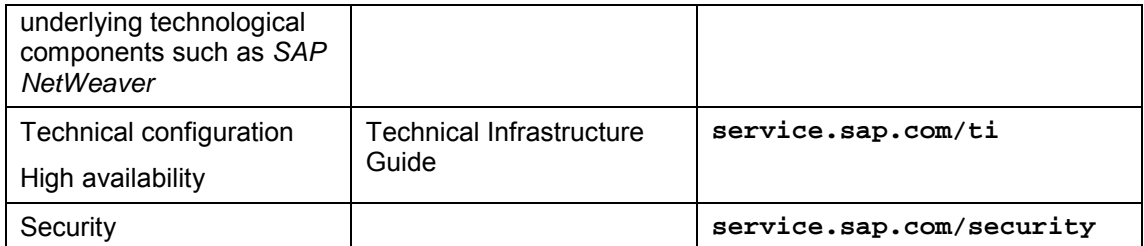